# SME0230 - Introdução à Programação de Computadores Primeiro semestre de 2018

Professora: Marina Andretta (andretta@icmc.usp.br) Estagiário PAE: Petterson Pramiu (ppramiu@usp.br) Monitores: Victor Forbes (victor.forbes@usp.br), Hugo César de Lima Vasques (hugocesar@usp.br)

## Exercício 18 - Supermercado

#### 1 Descrição

Escreva um programa em C que simule um simples sistema de supermercado. Utilizando funções para cada uma, seu programa deve ter as seguintes interações: adicionar um novo produto, eliminar um produto do sistema e realizar uma compra para um cliente.

OBS1: Cada produto deve conter um nome (identificado por um interiro maior ou igual a 1), um valor (sendo um número real com duas casas após a vígula) e uma quantidade (podendo ser alterada após certas compras).

OBS2: O sistema pode ter no m´aximo 999 produtos diferentes cadastrados n˜ao podendo haver repetições no armazenamento, ou seja, se o usuário tentar cadastrar um produto já existente, soma-se a nova quantidade à quantidade anterior (você pode supor que o preço não será alterado).

OBS3: Se um cliente tentar comprar um produto numa quantidade superior à disponível, será considerado somente o que estiver disponível. Se não houver nenhum, o produto é ignorado.

OBS4: A fun¸c˜ao de eliminar deve realizar algum procedimento para que, ao retirar um produto do cadastro, este seja tratato para as demais funções ou interações como se nunca tivesse sido cadastrado. A forma de fazer isso é de sua escolha. Um exemplo: é tratar os espaços vazios como 0, alterar quando um produto novo for cadastrado e, ao eliminá-lo, este espaço volte a ser 0.

#### 2 Entrada

Na primeira interação, seu programa identificará um inteiro de 1 a 4, sendo: 1 - para adicionar, 2 - para eliminar, 3 - realizar um compra e 4 - fechar o sistema. E voltará para essa interação após o final de cada processo (entre 1 e 3) até o sistema ser encerrado pelo usuário (com o 4).

A cada vez que a escolha principal for 1: seu programa vai ler o nome, o valor e a quantidade, reespectivamente, e voltar para a interação inicial.

A cada vez que a escolha principal for 2: seu programa vai ler o nome e voltar para a interação inicial.

A cada vez que a escolha principal for 3: seu programa vai ler uma sequência de pares de números com o *nome* e a *quantidade* que o cliente quer até encontrar um 0 que indicará o fim da compra atual e, por fim, voltar para a interação inicial.

Quando a escolha principal for 4: seu programa deve encerrar.

#### 3 Saída

Na tentativa de eliminar um produto que não está cadastrado, seu programa deve imprimir: "Produto Indisponivel", sem as aspas.

Na tentativa de adicionar um produto e o sistema já estiver cheio (com 999 produtos diferentes), seu programa deve imprimir: "Sistema Lotado", sem as aspas.

Após o final de uma compra (depois de encontrar um 0), seu programa deve devolver o total a ser pago pelo cliente: "Total =  $valor$ ", sem as aspas.

Ao encerrar o sistema (depois de encontrar um 4), seu programa deve imprimir: "Fim", sem as aspas.

# 4 Exemplos

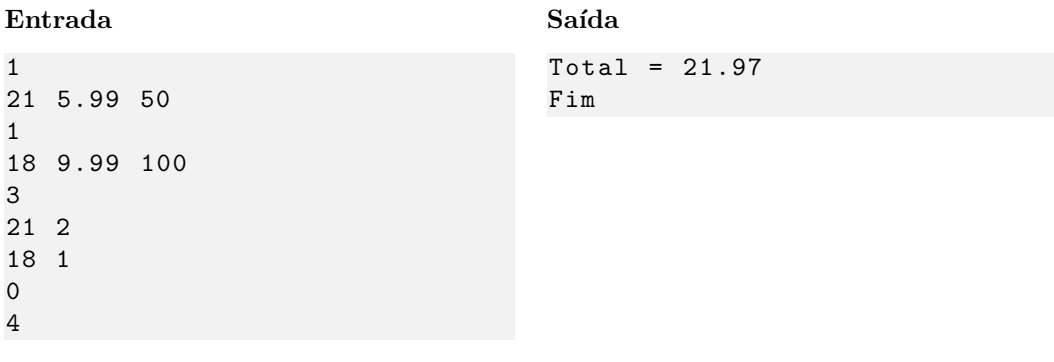

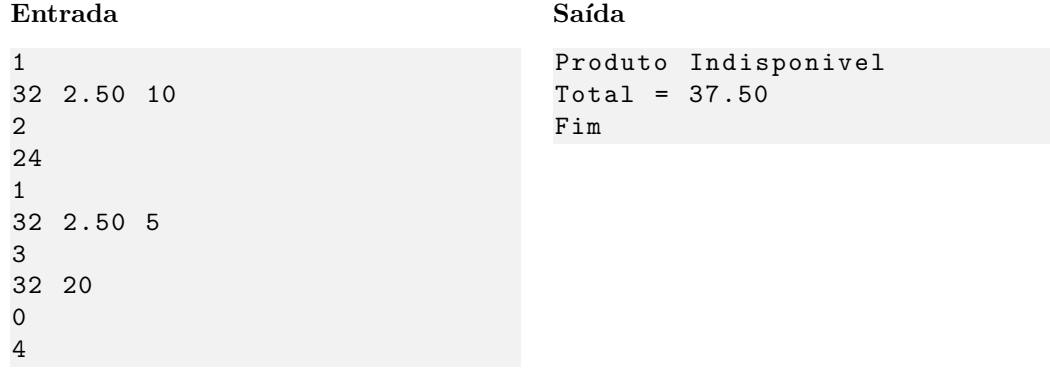

## 5 Observações

- Formato da saída: Se atente para o formato da saída! O Run Codes só considerá correta a saída do seu programa se estiver *idêntica* à saída esperada. Não se esqueça de imprimir um $\backslash{\tt n}$ no final!
- Forma de entrega: Os exercícios deverão ser entregues pelo Run Codes (https://run.codes). Código de matrícula da disciplina: XHK1
- Plágio: Esse é um exercício individual. Códigos iguais receberão nota 0!
- Nota do Run Codes: Essa nota corresponde `a quantidade de casos de teste que seu programa foi capaz de responder corretamente, e não à sua nota final nestes exercícios!
- Notas: Esse exercício vale 10 pontos na nota final dessa aula. As notas serão postadas na p´agina da disciplina:

conteudo.icmc.usp.br/pessoas/andretta/ensino/sme0230-1-18.html